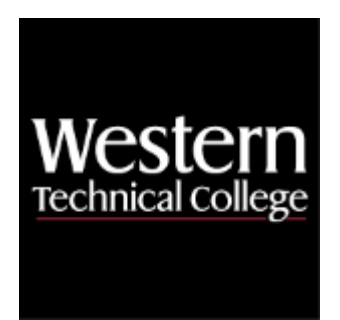

# **Western Technical College 10150101 IT Hardware and Software Fundamentals Course Outcome Summary**

# **Course Information**

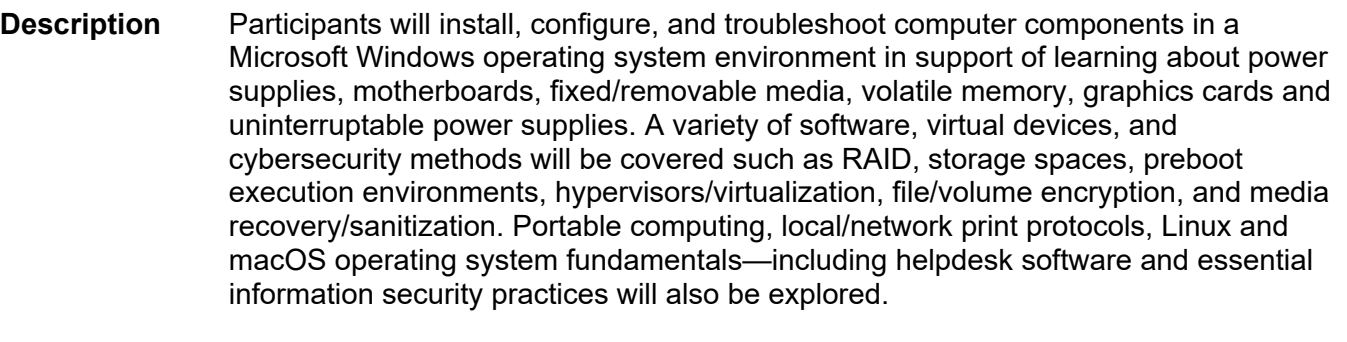

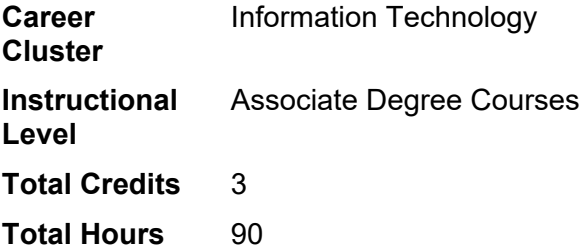

## **Textbooks**

No textbook required.

## **Success Abilities**

- 1. Cultivate Passion: Expand a Growth-Mindset
- 2. Cultivate Passion: Increase Self-Awareness
- 3. Live Responsibly: Develop Resilience
- 4. Refine Professionalism: Improve Critical Thinking
- 5. Refine Professionalism: Practice Effective Communication

# **Program Outcomes**

- 1. Identify security strategies
- 2. Implement secure infrastructures
- 3. Conduct security testing
- 4. Analyze security data
- 5. Mitigate risk
- 6. Develop security documentation

# **Course Competencies**

## **1. Identify major hardware components of an information processing system.**

## **Assessment Strategies**

- 1.1. Written Objective Test
- 1.2. Skill Demonstration

## **Criteria**

## *You will know you are successful when*

- 1.1. you identify all the internal and external ports and components associated with a computing system.
- 1.2. you install and test various types of volatile and non-volatile storage media.
- 1.3. you demonstrate safe handling of computing components and use of antistatic packaging/tools.
- 1.4. you identify various physical and logical form factors
- 1.5. you identify local data interface bus types
- 1.6. you explain the purpose and role of firmware.

## **Learning Objectives**

- 1.a. Identify the names, purposes and characteristics of system modules.
- 1.b. Demonstrate proper safety procedures when handling electrical components.
- 1.c. Identify various software components in a computing system
- 1.d. Identify various hardware components in a computing system

## **2. Analyze components of portable computing devices.**

**Assessment Strategies**

- 2.1. Written Objective Test
- 2.2. Skill Demonstration

## **Criteria**

## *You will know you are successful when*

- 2.1. you identify miniture and micro expansion interfaces
- 2.2. you explain the role of a docking station and port replicator.
- 2.3. you explain wireless communication protocols
- 2.4. you identify various types of batteries and power adapters.
- 2.5. you review the function keys and associative firmware settings

## **Learning Objectives**

- 2.a. Demonstrate how to disassemble a portable computing device
- 2.b. Identify field replaceable units and quantify repair costs
- 2.c. Identify unique modules designed for portable computing devices.

## **3. Analyze the functionality of various storage devices**

## **Assessment Strategies**

- 3.1. Written Objective Test
- 3.2. Skill Demonstration

**Criteria**

*You will know you are successful when*

- 3.1. you describe how fixed and virtual media organizes and stores data.
- 3.2. you erase and sanitize fixed media
- 3.3. you recover data from fixed media
- 3.4. you initialize, format and partition fixed media.
- 3.5. you differentiate between local and remote filesystems

#### **Learning Objectives**

- 3.a. Analyze fixed media technologies and electrical bus types
- 3.b. Describe how data is stored, retrieved, deleted and sanitized on fixed media
- 3.c. Initialize, partition and format fixed media

#### **4. Identify the fundamental principles of peripheral equipment.**

#### **Assessment Strategies**

- 4.1. Written Objective Test
- 4.2. Skill Demonstration

#### **Criteria**

#### *You will know you are successful when*

- 4.1. you install a virtual printer and printer drivers.
- 4.2. you describe display resolutions and their occupational applications
- 4.3. you describe analog and digital A/V connector types.
- 4.4. you distinguish between universal serial, Thunderbolt, and other external electrical data bus types.

#### **Learning Objectives**

- 4.a. Identify basic procedures for adding and removing I/O devices.
- 4.b. Identify typical IRQ's, DMA, and I/O addresses used by devices.
- 4.c. Identify external bus protocol standards

#### **5. Explore administrative functions of operating systems**

#### **Assessment Strategies**

- 5.1. Written Objective Test
- 5.2. Skill Demonstration

#### **Criteria**

#### *You will know you are successful when*

- 5.1. you install a Microsoft Windows and Linux OS in a hypervisor environment
- 5.2. you deploy an OS from fixed media, mounted ISO, PXE and Network Mounted Media
- 5.3. you utilize the task manager, task scheduler and system CLI.
- 5.4. you monitor and manage system resources
- 5.5. you perform boot record, kernel and driver recovery repairs to an OS.

#### **Learning Objectives**

- 5.a. Install and configure a Microsoft Windows OS
- 5.b. Install and Configure a Linux OS
- 5.c. Compare various Windows OS features.
- 5.d. Recover an OS from a boot anomaly
- 5.e. Describe how operating systems manage hardware.
- 5.f. Examine various hardware components and their features.

#### **6. Examine basic security concepts and technologies.**

#### **Assessment Strategies**

- 6.1. Written Objective Test
- 6.2. Skill Demonstration

### **Criteria**

#### *You will know you are successful when*

- 6.1. you implement fixed media fault tolerance
- 6.2. you configure a host based firewall to allow specific network traffic
- 6.3. you perform a full system backup and restoration
- 6.4. you describe media sanitization protocols

**Learning Objectives**

- 6.a. Implement RAID and Fault Tolerance
- 6.b. Deploy local file sharing and configure a host-based firewall
- 6.c. Recover deleted data and sanitize fixed media
- 6.d. Backup an operating system, simulate fixed media failure and recover from a full backup

## **7. Demonstrate professional procedures in the work place.**

#### **Assessment Strategies**

- 7.1. Written Objective Test
- 7.2. Skill Demonstration

#### **Criteria**

#### *You will know you are successful when*

- 7.1. you explain how to deal with a difficult customer situations
- 7.2. you maintain a positive attitude when working with others
- 7.3. you complete work on time and communicate delays to the project principal in a timely manner<br>7.4. vou recognize the importance of physical and electrical safety.
- you recognize the importance of physical and electrical safety.
- 7.5. you safeguard equipment and maintain data integrity when operating a computing system

#### **Learning Objectives**

- 7.a. Demonstrate safety procedures when working with computing equipment
- 7.b. Demonstrate professionalism while working with peers and the project principal
- 7.c. Demonstrate integrity while navigating internet resources and making system changes

## **8. Develop troubleshooting strategies.**

#### **Assessment Strategies**

- 8.1. Written Objective Test
- 8.2. Skill Demonstration

#### **Criteria**

## *You will know you are successful when*

- 8.1. you identify the problem
- 8.2. you establish a theory of probable cause.
- 8.3. you test the theory to determine cause
- 8.4. you establish a plan of action to resolve the problem and implement the solution.
- 8.5. you verify full system functionality and if applicable implement preventative measures
- 8.6. you document findings, actions, and outcomes.

## **Learning Objectives**

- 8.a. Explain the six step CompTIA troubleshooting process
- 8.b. Identify trusted tools and methods to diagnose computing equipment
- 8.c. Utilize steps of the scientific method to identify, test and verify solutions
- 8.d. Utilize a helpdesk management system to record, document and communicate troubleshooting activities with the project principal.

## **9. Develop repair and maintenance strategies. --EXPIRE**

#### **Criteria**

#### *You will know you are successful when*

- 9.1. you demonstrate proper usage of power strips and UPS devices.
- 9.2. you create a preventive maintenance schedule.
- 9.3. you explain why repairs are not done on power supplies and monitors.
- 9.4. you use a voltage/ohm meter to diagnose power issues.

## **Learning Objectives**

- 9.a. Integrate common maintenance techniques.
- 9.b. Create a preventive maintenance schedule.
- 9.c. Recognize the dangers of electrical computer components .

## **10. Examine basic networking concepts and technologies. --EXPIRE**

**Criteria**

*You will know you are successful when*

- 10.1. you set up a basic LAN.
- 10.2. you categorize various types of media, such as fiber, wireless, ethernet, coaxial.
- 10.3. you use IP addresses.
- 10.4. you identify the ports numbers for HTTP, FTP, POP, SMTP, TELNET.
- 10.5. you explain the function of a hub, switch, and router.
- 10.6. you explain the differences between IPv4 and IPv6.

#### **Learning Objectives**

- 10.a. Compare different network topoplogies.
- 10.b. Compare basic media such as fiber, coaxial, wireless, and ethernet.
- 10.c. Identify basic communicates ports.
- 10.d. Identify network devices.

## **11. Complete practice tests A+ certification. --EXPIRE**

#### **Criteria**

*You will know you are successful when*

- 11.1. you take A+ practice test.<br>11.2. vou complete the domains
- you complete the domains required for the A+ certification.
- 11.3. you apply the process of getting a discount voucher.
- 11.4. you register with Comptia in order to schedule a test.

#### **Learning Objectives**

- 11.a. Recognize the value of having a certification.
- 11.b. Explore the value of having an A+ certification.
- 11.c. Analyze the content of the A+ domains.
- 11.d. Complete practice tests related to current A+ certification